### Санкт-Петербургское государственное бюджетное профессиональное образовательное учреждение «Академия управления городской средой, градостроительства и печати»

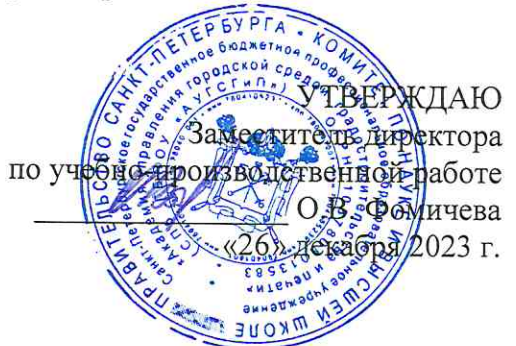

# МЕТОДИЧЕСКИЕ РЕКОМЕНДАЦИИ по выполнению внеаудиторной самостоятельной работы обучающихся по МДК.01.01 Операционные системы ПМ.01 ЭКСПЛУАТАЦИЯ АВТОМАТИЗИРОВАННЫХ (ИНФОРМАЦИОННЫХ) СИСТЕМ В ЗАЩИЩЕННОМ ИСПОЛНЕНИИ

для специальности

10.02.05 Обеспечение информационной безопасности автоматизированных систем

Санкт-Петербург 2023 г.

Методические рекомендации рассмотрены на заседании методического совета СПб ГБПОУ «АУГСГиП»

Протокол № 2 от «29» ноября 2023 г.

Методические рекомендации одобрены на заседании цикловой комиссии общетехнических дисциплин и компьютерных технологий

Протокол № 4 от «21» ноября 2023 г.

Председатель цикловой комиссии: Караченцева М.С.

 $\frac{1}{2}$ 

Разработчики: преподаватели СПб ГБПОУ «АУГСГиП»

# **С О Д Е Р Ж А Н И Е**

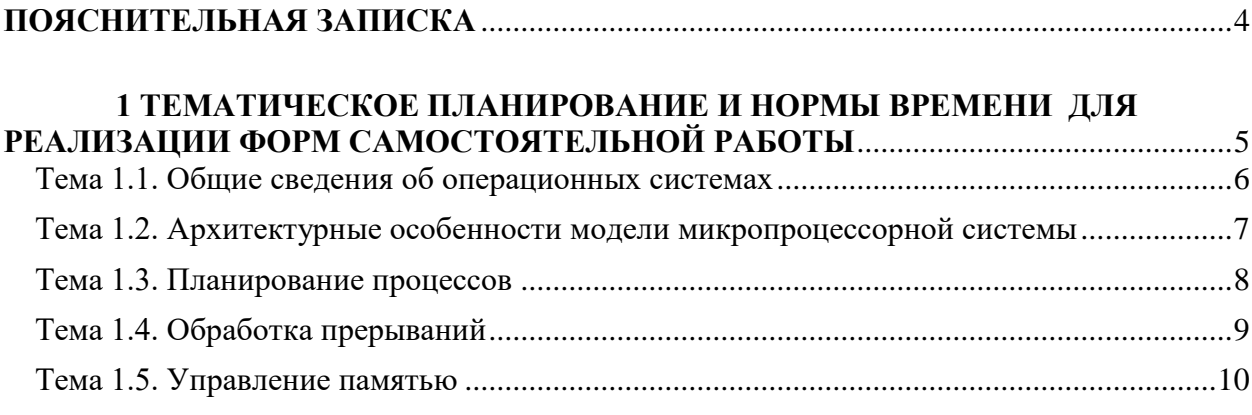

#### **ПОЯСНИТЕЛЬНАЯ ЗАПИСКА**

<span id="page-3-0"></span>Рабочая тетрадь по организации внеаудиторной самостоятельной работы разработана с целью оказания помощи обучающимся при освоении 1.1-1.5 МДК.01.01 «Операционные системы» ПМ.01 «Эксплуатация автоматизированных (информационных) систем в защищенном исполнении», предусмотренного Федеральным государственным образовательным стандартом по специальности 10.02.05 «Обеспечение информационной безопасности автоматизированных систем».

Целью Рабочей тетради по внеаудиторной самостоятельной работе является повышение эффективности учебного процесса, в том числе благодаря самостоятельной работе, в которой обучающийся становится активным субъектом обучения, что означает:

– способность занимать в обучении активную позицию;

– готовность мобилизовать интеллектуальные и волевые усилия для достижения учебных целей;

– умение проектировать, планировать и прогнозировать учебную деятельность;

– привычку инициировать свою познавательную деятельность на основе внутренней положительной мотивации;

– осознание своих потенциальных учебных возможностей и психологическую готовность составить программу действий по саморазвитию.

Рабочая тетрадь предназначена для самостоятельной работы над закреплением полученных знаний и умений во внеаудиторное время.

В ходе учебных занятий обучающийся должен вести конспектирование учебного материала. При конспектировании желательно оставлять в рабочих конспектах поля, на которых можно делать пометки из рекомендованной литературы, дополняющие материал прослушанной лекции, а также подчеркивающие особую важность тех или иных теоретических положений.

В Рабочей тетради приведен алгоритм выполнения различных видов самостоятельной работы, предусмотренной рабочей программой ПМ.01 «Эксплуатация автоматизированных (информационных) систем в защищенном исполнении».

Внеаудиторная самостоятельная работа по 1.1-1.5 МДК.01.01 «Операционные системы» выполняется обучающимся по заданию преподавателя, но без его непосредственного участия. Проверка выполнения заданий в Рабочей тетради осуществляются преподавателем по мере изучения тем. Результаты выполнения обучающимися самостоятельной работы оцениваются преподавателем и регистрируются в специальном журнале.

4

### **1 ТЕМАТИЧЕСКОЕ ПЛАНИРОВАНИЕ И НОРМЫ ВРЕМЕНИ ДЛЯ РЕАЛИЗАЦИИ ФОРМ САМОСТОЯТЕЛЬНОЙ РАБОТЫ**

# <span id="page-4-0"></span>Таблица 1 – Тематическое планирование

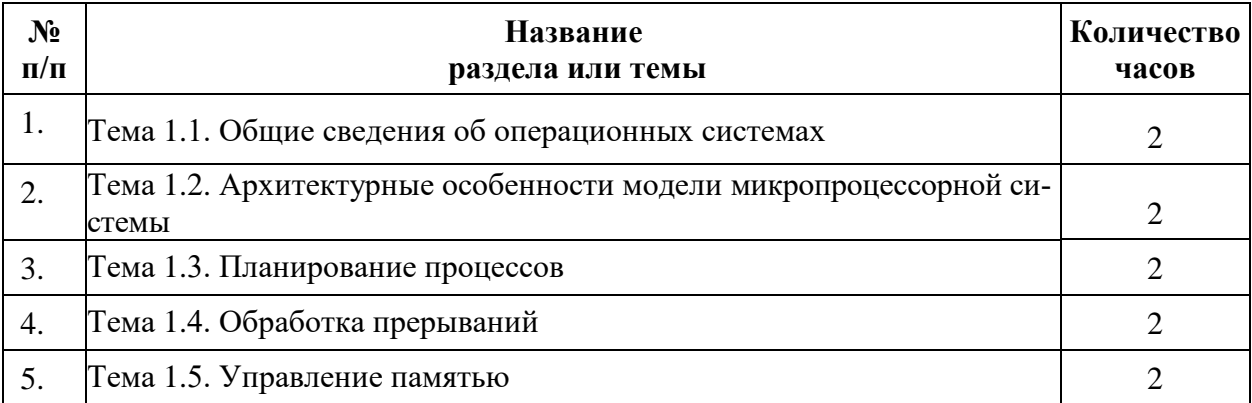

### Тема 1.1. Общие сведения об операционных системах

#### ЗАДАНИЕ:

<span id="page-5-0"></span>1. Используя ресурсы Интернета создайте презентацию по теме. «Современные серверные версии операционных систем Windows и Linux». При выполнении презентации необходимо учитывать требования к оформлению учебных презентаний.

В сообщении должна быть представлена следующая информация:

- две современные версии операционной системы для серверов из семейства Windows:

- две современные версии операционной системы для серверов из семейства Linux;

— две современные версии операционной системы для серверов из семейства Unix.

По каждой операционной системе должна быть представлена информация:

- год появления этой версии;

- иллюстрация интерфейса;

- основные возможности.

Презентация должна содержать:

• титульный слайд с названием учебной дисциплины, темы презентации и фамилии студента;

- 8-10 слайдов, раскрывающих сущность темы;
- иллюстрации на каждом слайде;
- не более 4-х строк текста на одном слайде;
- размер шрифта 16-22 пт на слайдах;

• выбрать фон. стиль (можно из шаблонов. можно свой стиль).

# <span id="page-6-0"></span>**Тема 1.2. Архитектурные особенности модели микропроцессорной системы**

### **ЗАДАНИЕ:**

1. Используя ресурсы Интернета создайте презентацию по теме. «Особенности архитектуры отечественных операционных систем». При выполнении презентации необходимо учитывать требования к оформлению учебных презентаций.

В сообщении должны быть ответы на следующие вопросы:

- ⎯ Описание операционной системы
- ⎯ Интерфейс операционной системы
- на основе какого дистрибутива linux построена?
- Кем разработана?
- ⎯ Где используется?
- ⎯ Год разработки?
- ⎯ Стоимость для коммерческой организации.

#### Варианты:

- 1. Альт Линукс СПТ
- 2. ОСь
- 3. ROSA Linux
- 4. Calculate Linux
- 5. Ульяновск.BSD
- 6. Альфа ОС
- 7. Эльбрус
- 8. GosLinux («ГосЛинукс»)
- 9. AlterOS
- 10. Kraftway Terminal Linux

Презентация должна содержать:

• титульный слайд с названием учебной дисциплины, темы презентации и фамилии студента;

- 8-10 слайдов, раскрывающих сущность темы;
- иллюстрации на каждом слайде;
- не более 4-х строк текста на одном слайде;
- размер шрифта 16-22 пт на слайдах;
- выбрать фон, стиль (можно из шаблонов, можно свой стиль).

# Тема 1.3. Планирование процессов

#### <span id="page-7-0"></span>ЗАДАНИЕ:

- 1. Используя ресурсы Интернета создайте презентацию по теме. «Процессы демоны и зомби в ОС linux». При выполнении презентации необходимо учитывать требования к оформлению учебных презентаций.
	- В сообщении должна быть представлена следующая информация:
	- Понятие процесса-демона;
	- Отличие демонов от обычных процессов;
	- Примеры демонов;
	- Понятие зомби;
	- Проблемы зомби;
	- Примеры, при которых процесс переходит в состояние зомби.

Презентация должна содержать:

• титульный слайд с названием учебной дисциплины, темы презентации и фамилии студента;

- 8-10 слайдов, раскрывающих сущность темы;
- иллюстрации на каждом слайде;
- не более 4-х строк текста на одном слайде;
- размер шрифта 16-22 пт на слайдах;

• выбрать фон, стиль (можно из шаблонов, можно свой стиль).

# **Тема 1.4. Обработка прерываний**

### <span id="page-8-0"></span>**ЗАДАНИЕ:**

1. Используя ресурсы Интернета создайте презентацию по теме. «Обработка прерываний». При выполнении презентации необходимо учитывать требования к оформлению учебных презентаций.

В сообщении должна быть представлена следующая информация:

- ⎯ Понятие аппаратного прерывания (**IRQ**);
- ⎯ Порядок аппаратных прерываний;
- ⎯ диаграмма пути, который проходит запрос на прерывание в аппаратном обеспечении и в ядре.

Презентация должна содержать:

• титульный слайд с названием учебной дисциплины, темы презентации и фамилии студента;

- 8-10 слайдов, раскрывающих сущность темы;
- иллюстрации на каждом слайде;
- не более 4-х строк текста на одном слайде;
- размер шрифта 16-22 пт на слайдах;

• выбрать фон, стиль (можно из шаблонов, можно свой стиль).

# Тема 1.5. Управление памятью

### <span id="page-9-0"></span>ЗАДАНИЕ:

1. Используя ресурсы Интернета создайте презентацию по теме. «Иерархия запоминающих устройств». При выполнении презентации необходимо учитывать требования к оформлению учебных презентаций.

В сообщении должна быть представлена следующая информация:

- 1) Перечислить все запоминающие устройства, с которыми работает операционная система на вашем компьютере;
- 2) Выяснить скорости этих устройств и записать эти данные в сообщение, приведя скорости к единым единицам измерения;
- 3) Составить иерархию этих устройств по скорости. Оформить как таблицу:

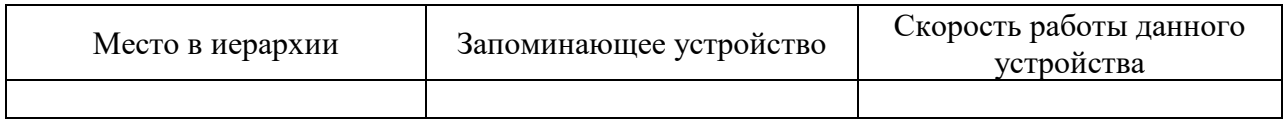

Оформление сообщения:

- текстовый файл в формате docx

- титульная страница;
- оглавление.